پایگاه داده 2 جلسه 3

فرجیان

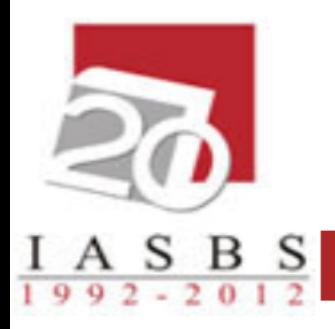

# پایگاه داده ها

زبان پرس و جوي SQL

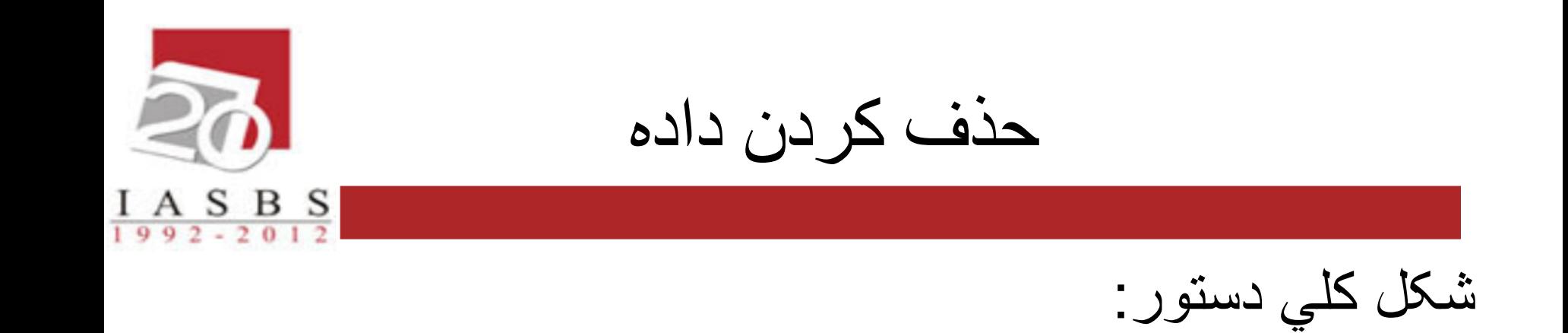

#### DELETE FROM table\_name WHERE condition

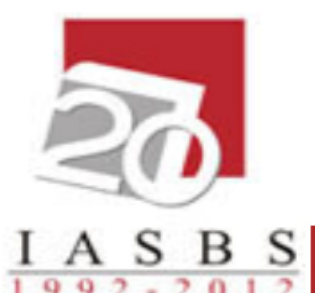

#### مثال: دانشجویان معدل زیر 10 را از جدول stud حذف نمایيد.

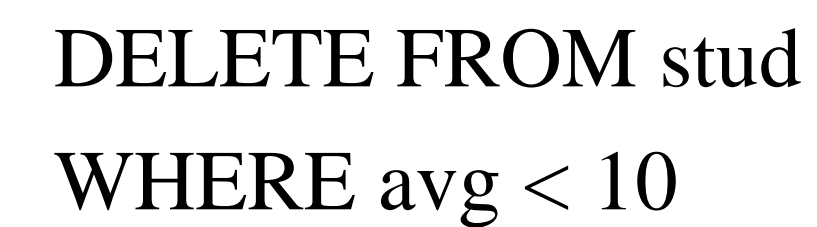

نکته: اين دستور ممکن است يک يا چند سطر را حذف نمايد يا هيچ سطري را حذف نکند.

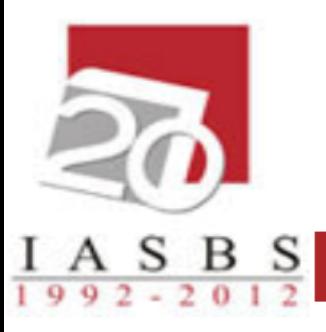

#### DELETE

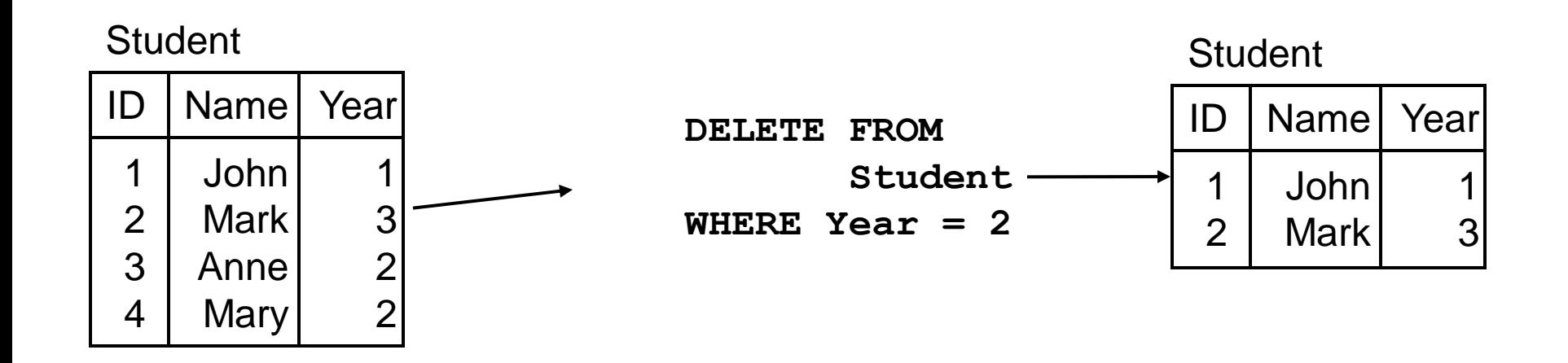

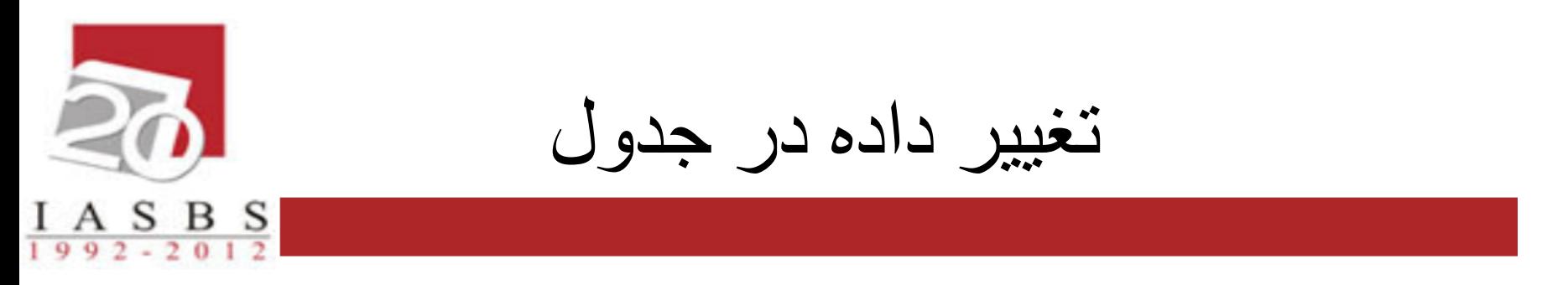

• شکل کلي دستور

### UPDATE table-name SET attribute1=value1,... WHERE condition

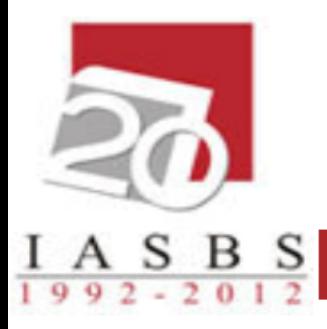

#### مثال: تغيير نام باختران به کرمانشاه در جدول دانشجو.

### UPDATE stud SET city='کرمانشاه' WHERE city='باختران'

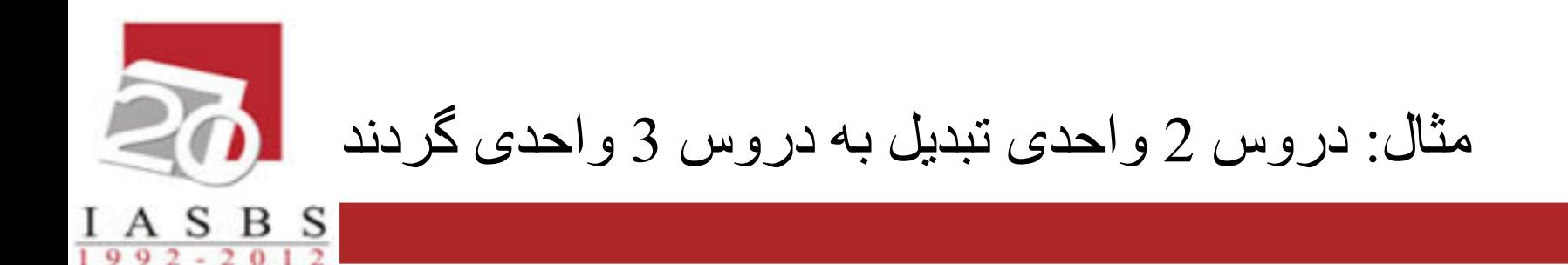

UPDATE crs SET unit=3 WHERE unit  $= 2$ 

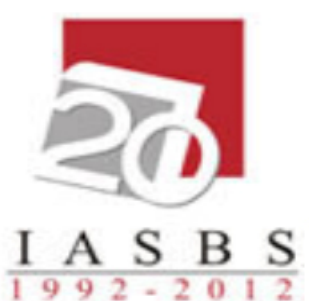

مثال: یک نمره به دانشجویان اضافه کنيد.

```
UPDATE sec
SET score=20
WHERE score>=19
UPDATE sec
SET score=score+1
WHERE score<19
```
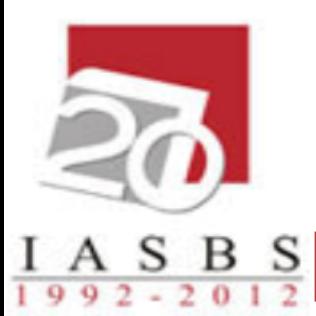

...

# updating multiple tables

UPDATE table1, table2, ... SET column1 = expression1, column2 = expression2,

#### WHERE table1.column = table2.column AND conditions;

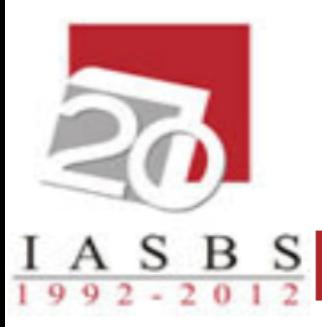

UPDATE suppliers, contacts SET suppliers.status = 'Active', contacts.note = 'Also Supplier' WHERE suppliers.supplier\_id = contacts.contact\_id;

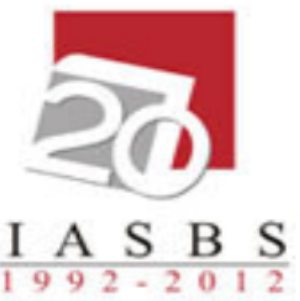

#### UPDATE

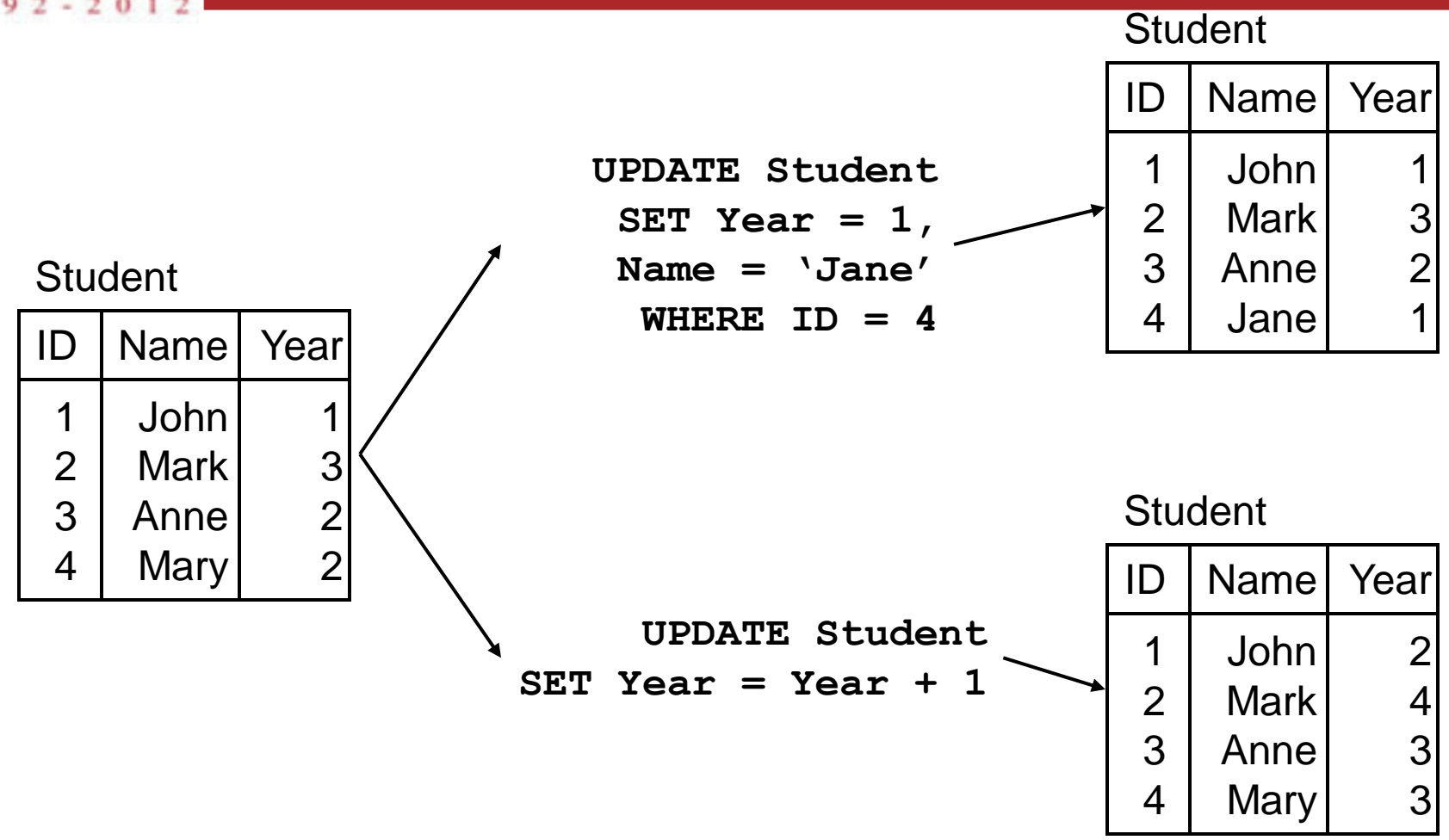

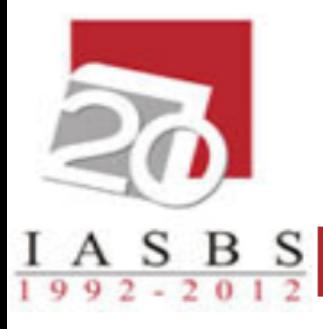

#### مثال: نمرات ناتمام )NULL )ترم 891 را صفر نمایيد.

```
UPDATE sec
SET \text{ score} = 0 WHERE score IS NULL
 AND term = 891
```
نکته: براي بررسي تهي بودن يا نبودن يک فيلد از دستورات  $\bf{IS} \; \bf{NULL}$  و  $\bf{NOT} \; \bf{NUL}$  استفاده مي نماييم.

استخراج اطالعات

استخراج داده در SQL با دستور SELECT صورت مي گیرد. این دستور حاوي تمام دستورات جبر رابطه اي است.

شکل کلي دستور:

SELECT col1,col2,… FROM table1,table2,… [WHERE condition]

 $\frac{A}{9.9.2 \times 2.01.2}$ 

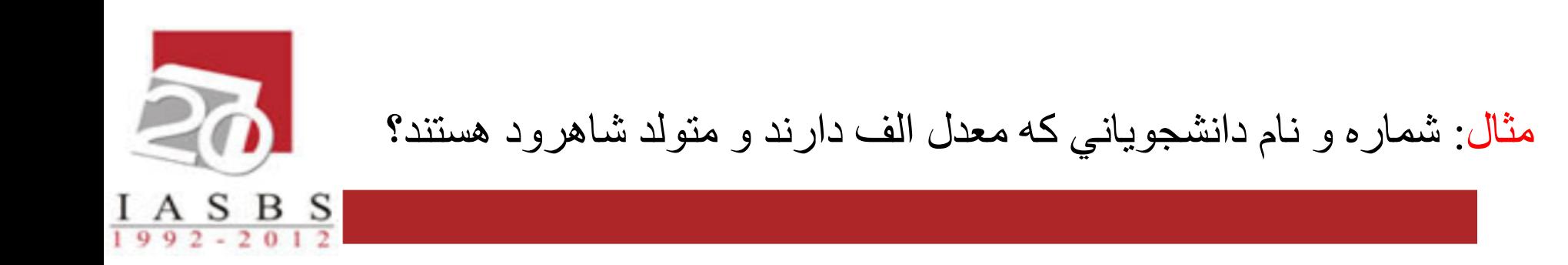

SELECT s#,sname FROM stud WHERE avg >=17 and city='شاهرود'

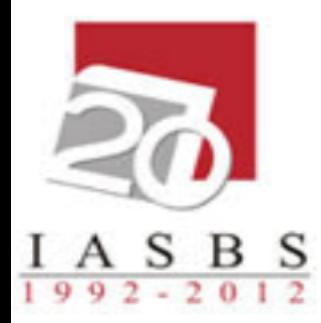

مثال: شماره و نام دانشجویاني که معدل الف دارند و متولد شاهرود یا تهران هستند؟

- SELECT s#,sname FROM stud WHERE avg >=17 and (city='شاهرود'
- or city='تهران('

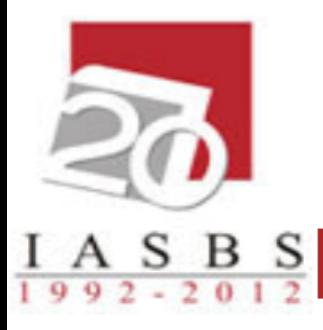

#### مثال: مشخصات دانشجویاني که در دانشکده 10 یا 15 تحصيل مي کنند؟

SELECT \* FROM stud WHERE clg#=10 OR clg#=15

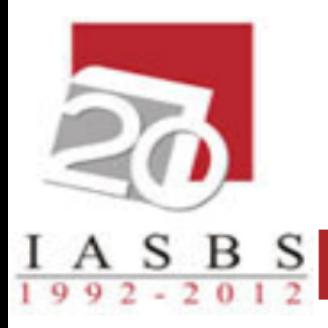

#### مثال: اسامي شهرهایي که دانشجویان متولد آن شهرها هستند؟

#### SELECT city FROM stud

#### نکته: خروجي SELECT سطر تکراري دارد. SELECT city FROM stud  $\neq \Pi_{\text{City}}(\text{stud})$

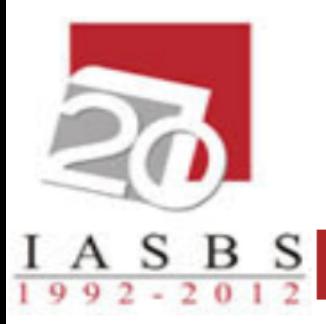

#### distinct

#### • در صورتیکه بخواهیم دستور SELECT سطر تکراري نداشته باشد از دستور distinct استفاده مي کنیم.

#### SELECT DISTINCT city FROM stud

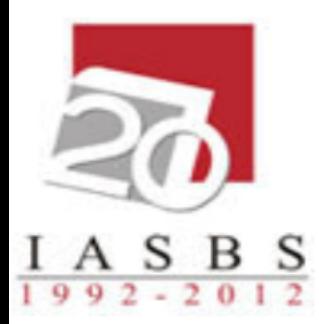

مثال: نام و نمره دانشجویان در دروس مختلف

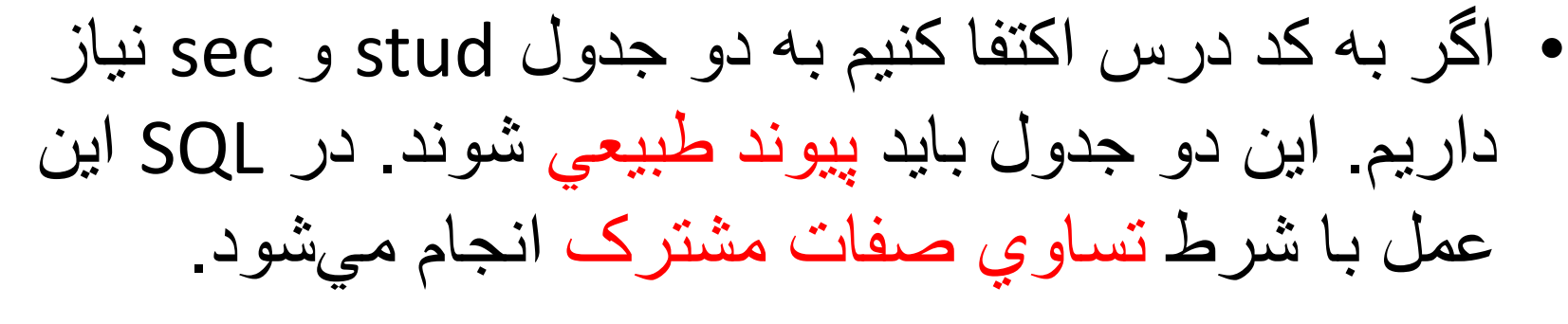

- SELECT sname, c#, score
- FROM stud, sec
- WHERE stud.s#=sec.s#
	- اگر نام درس را نیز بخواهیم باید سه جدول را پیوند طبیعي دهیم.

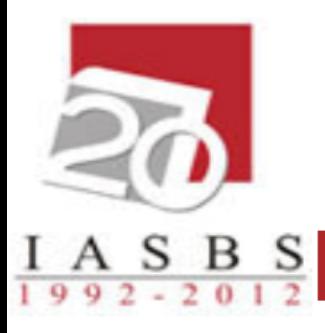

#### مثال: نام و نمره دانشجویان در دروس مختلف

- SELECT sname, cname, score
- FROM stud, crs, sec
- WHERE stud.s#=sec.s#
- AND sec.c#=crs.c#

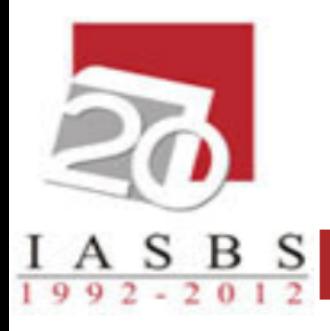

#### مثال: اسامي اساتيد دانشکده کامپيوتر

- SELECT prof.pname
- FROM prof, clg
- WHERE prof.clg#=clg.clg#
- AND clgname='کامپیوتر'

مرتب سازي

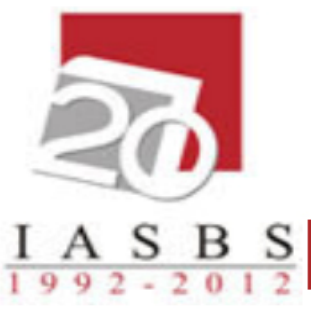

• براي مرتب کردن خروجي از بخش BY ORDER استفاده مي کنیم که آخرین بخش دستور SELECT مي باشد.

- نکته:
- براي مرتب سازي صعودي از قید ASC استفاده مي شود. براي مرتب سازي نزولي از قید DESC استفاده مي شود. پیش فرض BY ORDER مرتب سازي صعودي است.

# ORDER BY

- The **ORDER BY** clause sorts the results of a query
	- You can sort in ascending (default) or descending order
	- Multiple columns can be given
	- *You cannot order by a column which isn't in the result*

**SELECT <columns>**

 **FROM <tables>**

**WHERE <condition>**

 **ORDER BY <cols>**

 **[ASCENDING |**

 **DESCENDING|**

 **ASC | DESC ]**

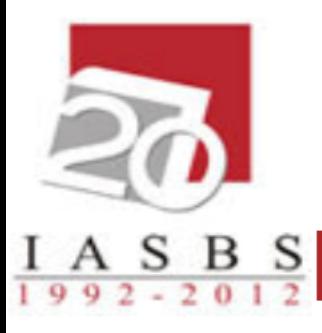

مثال: شماره و نام دانشجویان از جدول stud را بر اساس نام مرتب نمایيد؟

#### SELECT s#,sname FROM stud ORDER BY sname

نکته: مرتب سازي با بیش از یک صفت مي تواند انجام گیرد.

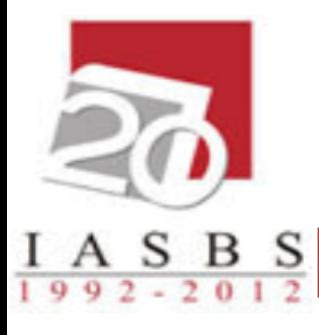

مثال: شماره دانشجو، نام دانشجو، شماره درس و ترم ثبت نامي دانشجویان را براساس ترم بصورت نزولي و شماره دانشجویي به صورت صعودي نشان دهيد .

SELECT stud.s#,sname,c#,term FROM stud,sec WHERE  $stud . s# = sec . s#$ ORDER BY term DESC , stud.s# ASC

تمرین:

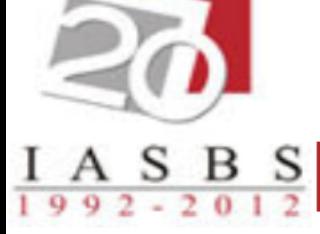

- پرس و جویي بنویسید که به نمره درس پایگاه داده ، در ترم 912 یک نمره اضافه نماید.
- پرس و جویي بنویسید که نام رئیس دانشکده فیزیک را به حسامي تغییر دهد.
	- پرس و جویي بنویسید که نمرات ناتمام ترم 892 دانشجویان را حذف نماید.

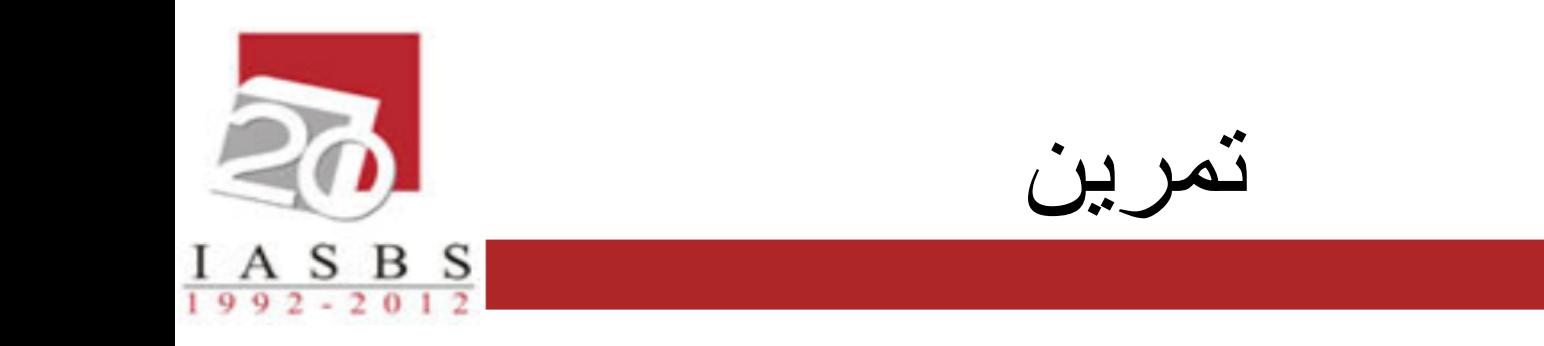

خروجی دستور زیر چیست

#### **SELECT ALL Last**

#### **FROM Student**